# EPKML: Eine Spezikationssprache fur elektronische Produktkataloge

Alexander Knapp, Nora Koch

Ludwig-Maximilians-Universität Oettingenstr. 67 80538 Munchen, Germany

 $\{knapp, kochn\}$ @informatik.uni-muenchen.de

### Zusammenfassung

Elektronische Produktkataloge sind Softwaresysteme, die eine geeignete Entwicklungsmethodik erfordern. Als Grundlage eines solchen gesamten Entwicklungsprozesses wurde die Spezifikationssprache EPKML definiert, die eine formale Beschreibung des multimedialen Layouts und der temporalen und navigatorischen Aspekte elektronischer Produktkataloge erlaubt. Produkte werden in einer hierarchischen Struktur angeordnet, innerhalb derer es moglich ist, einheitliche Darstellungen zuzuweisen. Anhand dieser Strukturierung werden die Navigationsmoglichkeiten automatisch bereitgestellt.

Keywords: Electronic Product Catalogues, Multimedia, Mark-Up Language.

Das diesem Bericht zugrundeliegende Vorhaben wurde mit Mitteln des Bundesministeriums fur Bildung, Wissenschaft, Forschung und Technologie unter dem Forderkennzeichen <sup>01</sup> IS <sup>250</sup> gefordert.

# Inhaltsverzeichnis

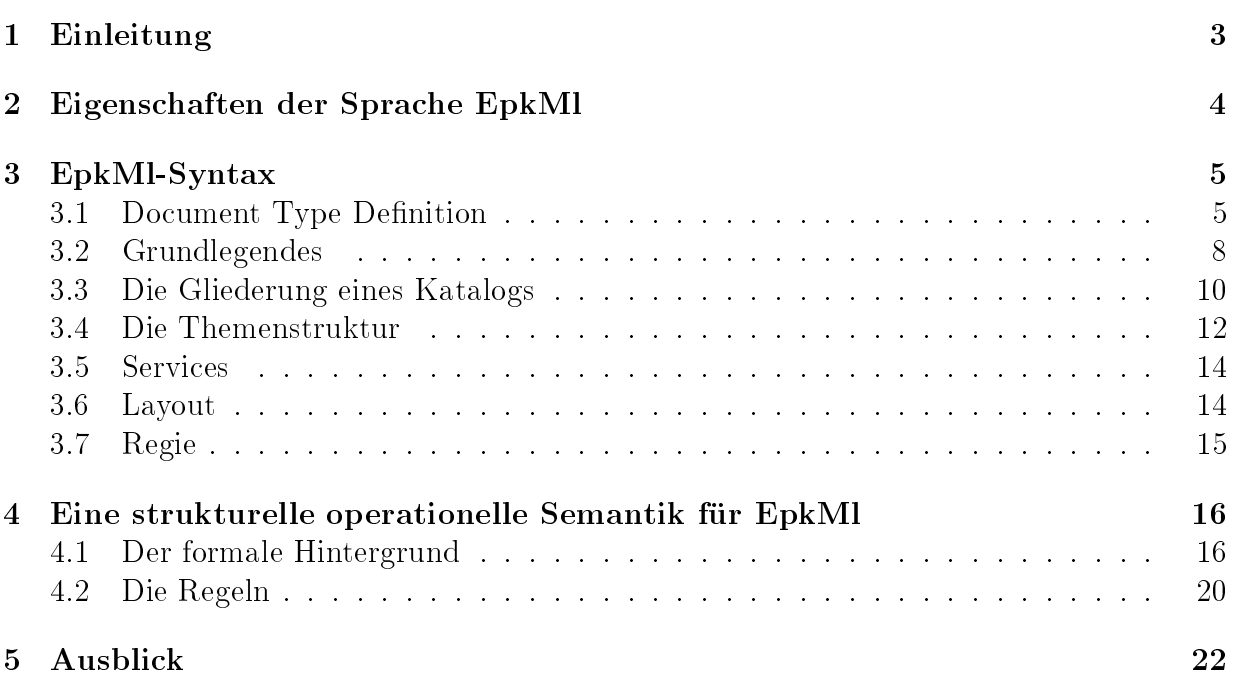

### Einleitung  $\mathbf{1}$

Bei der Entwicklung von elektronischen Produktkatalogen (EPKen) hat die kreative Gestaltung neben der Erstellung der Software einen hohen Stellenwert. Das kreative Design ist ein hochgradig iterativer Arbeitsprozeß, in dem unterschiedliche Varianten bewußt zur audiovisuellen Vermittlung von Arbeitsergebnissen in den verschiedenen Stadien des Enwicklungsprozesses eingesetzt werden. Selektion, Elaboration und Kombination von Gestaltungsvarianten sind dabei typische Arbeitsschritte.

Das Ziel des EPK-fix-Projektes ist die effiziente Erstellung und Pflege von EPKen. Das Projekt setzt an der Wurzel der Probleme - der fehlenden formalen, methodischen und werken unterstutzung des antwicklungsprozesses von Entwicklungsprozesses von EPKennet von EPKennet von EPK  $=$  an.

Hierzu sind folgende Arbeiten geleistet worden: Erarbeitung und Validierung einer Entwith further the further further function  $\alpha$  and  $\alpha$  in  $\alpha$  is a constant  $\alpha$  . The formal specific  $\alpha$ fur EPK-Software, sowie die Entwicklung von funf Assistenzsystemen (RASSI, SASSI, GASSI, TASSI und OASSI), die einen verteilten Entwicklungsprozeß eines EPKs in allen Phasen unterstutzen [5].

Grundlage des gesamten Entwicklungsprozesses und verbindendes Element der Werkzeuge ist die formale Spezikationssprache EpkMl (EPK Markup Language) [4], die die multimedialen, temporalen und navigatorischen Aspekte elektronischer Produktkataloge berucksichtigt und eine Ablaufautomatisierung erlaubt.

Die Ergebnisse einer ausfuhrlichen Analysephase, die in [7, 8] im Detail beschrieben wird, dienten als Basis zur Festlegung der folgenden Anforderungen, die eine Entwicklungssprache fur elektronische Produktkataloge erfullen mu:

- Unterstutzung multimedialer Elemente,
- Einfuhrung einer Darstellungssprache, um das Layout des Kataloges zu beschreiben,
- Inkorporation von Kontrollkonstrukten, um die Navigation durch den Katalog zu ermoglichen,
- einfache Handhabung von Standardsituationen, die in fast jedem Produktkatalog vorkommen,
- einfache Erlernbarkeit,
- gute Implementierbarkeit und
- gute Testbarkeit.

Ausschlaggebend bei der Entscheidung des Spezikationssprachtyps war die simultane Unterstutzung der Erstellung von Produktkatalogen in Papierversion sowie in elektronischer Form auf CD-ROM und on-line ([9, 10]). Die im World Wide Web (WWW) verfugbaren Produktkataloge sind ahnlich den CD-ROM{Produktkatalogen strukturiert, allerdings bieten sie geringere Interaktionsmöglichkeiten und müssen auf einige multimedialen Eekte des Zeitaufwands wegen verzichten. Information fur das Wew wird als Western fur das Western fur d Hypertext-Dokument verfat, geschrieben in HtMl (HyperText Markup Language) [1]. Diese Technologie wurde fur EpkMl ubernommen, aber hier um die fehlenden multimedialen und temporalen Aspekte erweitert.

Unsere Entwurfssprache EPKML hat eine deklarative Syntax und ist, wie HTML, eine Instanz der Spezikationssprache SgMl (Standard Generalized Markup Language)[12]. Außerdem bezieht EPKML Ideen aus JAVA, FRAMEMAKER und TFX ein und ist fensterund nicht seitenorientiert. Der wichtigen Aufgabenstellung der Automatisierbarkeit liegt ein Produktgruppenkonzept zugrunde, das zur automatischen Navigation ausgenutzt wird. Die Produkte werden dabei in Themen und Unterthemen eingeteilt; Produkten desselben Themas wird eine einheitliche Darstellung zugewiesen, wobei Ausnahmen moglich sind und explizit unterstutzt werden. Anhand dieser Strukturierung werden die Navigationsmöglichkeiten – zu Unterthemen innerhalb eines Themas – automatisch bereitgestellt. Diese automatisch erzeugte Hierarchie kann manuell verfeinert und verbessert werden.

Uberblick: Im Abschnitt 2 werden die allgemeinen Spracheigenschaften beschrieben. Im Abschnitt 3 wird die Syntax der Spezikationssprache EpkMl vorgestellt und an Beispielen erlautert wahrend der Abschnitt 4 die ausgearbeitete Semantik beschreibt. Abschnitt 5 gibt einen Ausblick.

# <sup>2</sup> Eigenschaften der Sprache EpkMl

Die Entscheidung fur einen Sprachtyp wurde vom Bedarf einer leicht zu erlernenden und erweiterbaren sowie fur on-line Kataloge verwendbaren Sprache gepragt. Eine zusatzliche Bedingung war die Integration von Datenbankzugang und Navigationsaspekten. Die Sprache EpkMl stellt alle notwendigen Konstrukte bereit, um elektronische Produktkataloge in einer einheitlichen Umgebung rasch und effizient entwickeln zu können [5, 11].

Die Syntax ist intuitiv, zur weiteren Vereinfachung und den Automatisierungsproze  $\mathbf A$ angesehen, ein kleiner Teil der Regie und speziell die Dienste (services); die Datenbank wird als (eventuell remodelliert) gegeben betrachtet, auf sie wird durch SQL-Anweisungen zuge- $\mathbf{A}$ Spezikationssprache können wir folgendermaßen zusammenfassen:

- EPKML ist HTML-ähnlich. Viele Elemente der Sprache HTML zur Layoutbeschreibung wurden ubernommen. Die Spezikationssprache wurde als eine Instanz von SgMl (ISO-standard 8879) deniert.
- EpkMl bettet SQL-Statements ein. Die Standard Query Language (SQL) ist in der Sprache integriert, um den Datenbankzugriff zu gewährleisten.
- EPKML beinhaltet Basiselemente für den Kontrollfluß. Zwar sind nur ein paar Elemente zur Steuerung des Kontroll
usses vorgesehen, sie sind aber fur das spezielle Verhalten eines elektronisches Produktkataloges ausreichend.

 EpkMl erlaubt Anbindung an externe Programmiersprachen. Die Anbindung ist mittels Applets wie in HTML vorgesehen.

Die Sprache erfullt die gestellten Anforderungen insbesondere auf eine deklarative Beschreibung eines elektronischen Produktkataloges wie folgt:

- $\bullet$  EPKML läßt eine hierarchische Organisation von Themen zu. Die Produkte werden in Hierarchien organisiert, die Themen genannt werden. Fur jedes Thema kann der Katalogentwickler die Produkte angeben, die zu diesem Thema gehoren, sowie die visuelle Prasentation und Unterthemen beschreiben.
- EpkMl erlaubt automatisches Navigieren. Die Themen werden zur automatischen Generierung der Navigation verwendet. Das bedeutet, daß der Benutzer auch durch den Katalog gefuhrt werden kann.
- EPKML bietet spezielle Dienste an. Die Hauptfunktionalitäten eines EPKs, wie Bestellung, Anmeldung oder Warenkorb- und Bestellungsverwaltung sind als vordefinierte Elemente in die Sprache integriert.
- EPKML liefert Multimedia-Elemente. Multimediale Objekte sind in der Sprache so integriert, daß der Benutzer sich nur auf ihren deklarativen Aspekt konzentrieren muß.

# <sup>3</sup> EpkMl-Syntax

Nur eine kurze informelle Beschreibung der wichtigsten Elemente ist im Rahmen dieses Berichtes möglich. Wir konzentrieren uns auf die Aspekte, die EPKML von HTML unterscheiden. Außerdem beschränken wir uns in der Beschreibung auf die Syntax und Semantik der Elemente der Sprache, ohne auf die Attribute der Elemente naher einzugehen.

Großer Wert wurde auf die Strukturierungsmöglichkeiten des Kataloges gelegt. Gemäß dem eingangs erwahnten Automatisierungskonzept wird eine Gliederung in Themen (entspricht Theme) ermoglicht, denen einerseits Unterthemen und andererseits Produkte in einheitlicher Darstellung | uber sogenannte Vorlagen oder Templates zugewiesen werden. Innerhalb dieser Struktur kann uber Standardfunktionen (zum nachsten, zum vorherigen Produkt; zum nächsten, zum vorherigen Thema, etc.) navigiert werden.

Im Vergleich zu einem objekt-orientierten Ansatz erweist sich die fehlende Subklassenbildung und Ob jektkreierung neben dem Fehlen operationeller Moglichkeiten als gewisser Mangel des SGML-Ansatzes. Wir imitieren Aggregationen in EPKML durch Makros (die, technisch gesprochen, eine Erweiterung der Document type definition innerhalb von SGML ermoglichen), bieten variable Inhalte von Rahmen, Fenstern, usw., sowie dynamische Formulare und Einbindung externer, d. h. nicht in EpkMl formulierbarer Funktionalitat.

### 3.1 Document Type Definition

EPKML als eine Instanz von SGML ist in einer Document type definition (DTD) beschrieben und verwendet *mark-up tags.* Jeder Block beginnt mit <Name-des-Tags> und ended

mit </Name-des-Tags>. Fur einige Elemente ist der abschlieende Tag eines Blockes optional (wird mit - <sup>0</sup> in der DTD speziziert). Fur jedes Element wird der Inhalt deniert, (wobei der Inhalt optional (mit ? gekennzeichnet), mindestens einmal (+) oder beliebig oft (\*) vorkommen kann). Altenativen fur Elemente werden durch jgekennzeichnet, durch Kommas wird die Reihenfolge der Elemente festgelegt.

Einige Denitionen der DTD fur die Sprache EpkMl werden unten exemplarisch aufgelistet.

```
<!ELEMENT epkml - - (header, externals, styles, definitions, main)
               +(expand | variant)>
<!ENTITY % oid "oid CDATA #REQUIRED">
<!ENTITY % attributes "name %IDENT;
                       style %IDENTS;
                       invisible (invisible) #IMPLIED
                       layer CDATA '#0'
                       xpos %DIMEN;
                                        \mathbf{u}_{\mathbf{z}}botmrg %DIMEN; ">
<!ENTITY % properties "properties CDATA ''
                       status (opened | closed | suspended) opened
                       attribs %IDENTS;
                       elems %IDENTS; ">
<!ENTITY % halign "(left | center | right | justify | decimal) left" >
<!ENTITY % valign "(top | middle | bottom | baseline) baseline">
<!ELEMENT expand - O (attribute | element)*>
<!ATTLIST expand
  %oid;
  name CDATA #REQUIRED>
<!ENTITY % flow "p | heading |
                 listing | itemize | enumerate |
                 tabular | img | video | slide-show |
                 flowbox | frame">
<!ENTITY % interactive "button | next-button | previous-button |
                        back-button | hyperlink | input | scribble |
                         pop-up | browser | multiple-browser |
                        radio-button | checkbox | pull-down |
                         vertical-slider | horizontal-slider">
<!ENTITY % toplevel "window | page">
<!ENTITY % services "demo | registration-form | question-form |
                     search-form | shopping-bag \int shopping-list |
                     table-of-contents">
<!ENTITY % open "open | redraw">
<!ENTITY % close "suspend | close ">
<!ENTITY % database "sql">
<!ENTITY % navigation "next | previous | up | down | back |
                       additional | exit">
<!ENTITY % contents "%flow; | %interactive; | %toplevel; |
%services; | %action;">
<!ELEMENT (%open;) - O (attribute | element)*>
<!ATTLIST (%open;)
```

```
%oid;
  name CDATA #REQUIRED>
<!ELEMENT (%database;) - O (#PCDATA)>
<!ATTLIST (%database;)
%oid;
result %IDENT; >
<!ELEMENT (%navigation;) - O EMPTY>
<!ATTLIST (previous | next)
  %oid:
  \cdots .
  theme (theme) #IMPLIED
  circular (circular) #IMPLIED>
<!ATTLIST back
  %oid;
 hierarchical (hierarchical) #IMPLIED>
<!ELEMENT set - O ANY>
<!ATTLIST set
  %oid;
  name CDATA #REQUIRED
  value CDATA %void;>
<!ELEMENT (empty | non-empty) - O (%contents;)*>
<!ATTLIST empty
  %oid;
  which CDATA %void>
<!ENTITY % cntrlbtns "play-button | stop-button | pause-button |
                        forward-button | rewind-button">
<!ELEMENT audio - O (%cntrlbtns;)*>
<!ATTLIST audio
 %oid;
  name %IDENT;
  %properties;
  %audio-format;
  duration %TIME;
  src CDATA #REQUIRED>
\leq!ELEMENT demo - - \frac{1}{2} (% action; ) * + (click) >
<!ATTLIST demo
  %oid;>
<!ELEMENT (%cntrlbtns;) - O (disabled?, clicked?, (%flow;)*,
                              on-click?)>
<!ATTLIST (%cntrlbtns;)
 %oid;
  %attributes;
  %properties;
  disabled (disabled) #IMPLIED>
<!ELEMENT click - O EMPTY>
<!ATTLIST click
 name CDATA #REQUIRED>
<!ELEMENT window - - (%flow; | %interactive; | dialog-window |
                      %services; | %action;)*>
<!ATTLIST window
  %oid;
```

```
%attributes;
   \cdots . The set of the set of the set of the set of the set of the set of the set of the set of the set of the set of the set of the set of the set of the set of the set of the set of the set of the set of the set of the 
   \mathbf{v}iconized (iconized) #IMPLIED
  background CDATA %def-background;>
\langle!ELEMENT theme - - ((page|window)*, (extension, exceptions*)*, theme*)<!ATTLIST theme
  %oid;
  name CDATA #REQUIRED>
<!ELEMENT extension - - (sql,template,empty?)>
<!ATTLIST extension
  %oid;
  result %IDENT;>
<!ELEMENT template - - (page | window)>
<!ATTLIST template
  %oid;
  name CDATA #REQUIRED>
<!ELEMENT exceptions - - ((sql, template)+,exceptions*)>
<!ATTLIST exceptions
  %oid;>
<!ELEMENT styles - O (stylesheet)*>
<!ELEMENT stylesheet - - (default)*>
<!ATTLIST stylesheet
  %oid;
  name CDATA #REQUIRED
  extends %IDENTS;>
<!ELEMENT default - O (%flow; | %interactive; | %toplevel; |
                             %services;)>
<!ATTLIST default
  %oid;
  extends %IDENTS;>
<!ELEMENT main - O (var | %action;)+>
<!ATTLIST main
  %oid;>
```
#### $3.2$ **Grundlegendes**

Die Repräsentation und die Bedeutung der meisten in der *Document type definition* definierten Tags und Attribute sind auf Grund der Namensgebung klar. Auf einige Besonderheiten fur Variablen, Anweisungen und den Kontroll
u mu aber hingewiesen werden.

Variablen. Die SGML-Unterscheidung von Attributwerten und dem Inhalt von Elementen wird bei der EPKML durch die Variablen durchbrochen. Wertzuweisungen (mit <set>) können sowohl im Inhalt als auch über ein Attribut erfolgen. Variablennamen werden als \$name\$ geklammert. Sie durfen uberall als Elementinhalt und auf rechten Seiten von Attributzuweisungen auftreten.

Variablen werden entweder uber <var>, uber Parameter oder die Benennung von Elementen eingefuhrt (s. u. Beispiel). Der Sichtbarkeitsbereich ist durch die naturliche Blockstruktur vorgegeben; Variablen können nur in dem Block verwendet werden, in dem die Deklaration erfolgte. Es gilt statische Bindung.

```
<var name=months value=12>
<var name=pic>
  <img src=pic.gif>
\langle \sqrt{var} \rangle\langle \text{var name}=\text{money value}=500 \rangle$>
<var name=foo>
  $pic$
  $pic$
</var>
```
Folgende Namen sind reserviert:

- \$author\$, \$title\$, \$date\$, \$last-modified\$ zum Speichern der im <header> angegebene Daten;
- \$curdate\$ und \$curtime\$ fur das aktuelle Datum und die aktuelle Zeit;
- \$dimension-unit\$ eine Grundeinheit fur Langenangaben (mm, cm, in, pt, %);
- $\mathbf r$ ime-unit fur  $\mathbf r$  eine Grundeinheit fur  $\mathbf r$  under  $\mathbf r$  under the  $\mathbf r$
- $\text{\$name.schoose}$  selected  $\text{\$$ , wird beim Selektieren oder Deselektieren einer Option in <pop-up>, <browser>, <checkbox>, <radio-button>, <pull-down> verwendet. Diese Variable mit dem Namen des Gesamtelementes, qualiziert durch selected, enthalt die Nummer der Option innerhalb des Gesamtelementes. mer der Option innerhalb des Gesamtelementes.

Vektoren und Felder können benutzerseitig nicht angelegt werden. Systemseitig werden einige Vektoren und Felder zur Verfugung gestellt (etwa aus der Datenbank). Auf die einzelnen Elemente kann dann mit  $\text{${\$}name[m] } \dots$  [n] $\text{${\$}x$}$ ugegriffen werden. Ist die Zugriffsnummer eine Variable, so muß diese nicht in \$ eingeklammert werden. Auf Attribute benannter Elemente wird durch Qualifikation mit dem Attributnamen zugegriffen.

Anweisungen. In der EpkMl selbst steht nur eine kleine Menge von Operationen zur Verfugung. Diese betreen

- die Variablenmodifikation (<set>),
- den Kontrollfluß (<open>, <close>, <previous>, <next>, <down>, <up>, <br/> <br/> <br/> <br/> <br/> <br/> <br/> </a>, <br/> <br/> <br/> <br/> <<br/> <<br/> <<br/> <<br/> <<br/> <t<br/>ack>, <<br/> <t<br/>ack>, <tddddddddd  $\langle$ empty>,  $\langle$ non-empty>),
- Benutzerinteraktions- und Zeitaspekte (<wait>, <suspend>) und
- den Anschluß externer Funktionalität (<sql>, <applet>).

Das Kommando <set> setzt Variableninhalte entweder durch Zuweisung des im Attribut value angegebenen Wertes oder seines Inhalts (dieser hat hohere Prioritat).

Mit <open> und <close> können alle Elemente (im Attribut name zu spezifizieren) geöffnet (d. h. gestartet) bzw. geschlossen (d. h. beendet) werden, die das Attribut status (mit den Werten opened, closed und suspended) besitzen. Ebenso kann ein solches Element mit <suspend> vorubergehend suspendiert werden.

Der Befehl <wait> wartet auf eine Benutzereingabe, das Verstreichen einer Zeitspanne oder die Beendigung eines Videos, einer Diashow, einer Audiosequenz oder eines <applet>s.

Weiters greift ein in <sql> ... </sql> geklammertes SQL-Anweisung auf die Datenbank zu; das Ergebnis dieses Zugriffs wird in der im Attribut result angegebenen Variable gespeichert. Mit <empty> und <non-empty> kann ein leeres oder nichtleeres Ergebnis abgefragt und unterschieden werden.

Ein <applet>-Befehl schließlich ruft die in seinem Attribut function angegebene Funktion (Methode) der verwendeten Hintergrundsprache auf, wobei die Parameterubergabe wie fur Java gestaltet ist.

usielle innerhalb der Kontrollen der Kontrollen der Epkwalten der Epkwalten der Kontrollen der Kontrollen der der Ausfuhrung einer Anweisung, wenn nicht explizit anders angegeben, zum nachsten in Aufschreibungsreihenfolge. Der Kontrollfluß beginnt bei der ersten Anweisung in <main> (s. u.).

Einige Anweisungen werden dabei nebenlaug ausgefuhrt (sie starten einen neuen Thread und kehren sofort zum Aufrufort zuruck). Es sind dies <open> fur <audio>, <video> und <slide-show> (bzw. diese Elemente selbst, falls ihr Attribut status den Wert opened hat) und <applet> (falls dadurch tatsächlich ein neuer Prozeß erzeugt wird).

### 3.3 Die Gliederung eines Katalogs

Ein Katalog in EpkMl teilt sich in

- allgemeine Verwaltungsinformation (<header>),
- die Deklaration der Anbindung zur Außenwelt (<externals>),
- die Deklaration von Standardformatinformationen (<styles>),
- die Erklarung der Katalogstruktur (<definitions>) und
- das Hauptprogramm (<main>).

Als Beispiel prasentieren wir den kurzesten in EpkMl beschreibbaren Katalog:

```
<epkml>
  <header
        title="The Shortest EPKML Catalogue"
        author="LMU"
        date="01/08/97"
        dates the contract of \mathbf{0}last-modified="01/08/97"\mathbf{1}
```

```
<externals>
  <styles>
  <definitions>
   <sub>main</sub></sub>
     \langleexit>
</epkml>
```
Die Verwaltungsinformation wird durch ihre Beschreibung gleichzeitig in den Variablen \$title\$, \$author\$, \$date\$ und \$last-modified\$ zum spateren Gebrauch zur Verfugung gestellt.

Anbindung externer Funktionalitat. In <externals> werden alle externen Klassen (<class>) und Datenbankschemata (<scheme>) dem Katalog bekanntgemacht. Es ist ein Fehler, in <applet> oder <sql> Klassen bzw. Datenbankschemata zu verwenden, die nicht in <externals> deklariert wurden.

Standardvorlagen. Im Stilteil werden fur die Layoutob jekte Voreinstellungen mittels <stylesheet> vorgenommen. Dies erfolgt in Anlehnung an die Cascading style sheets. Verschiedene Einzelvoreinstellungen (fur Paragraphen, Rahmen, Fenster, etc.) konnen mit <stylesheet> zusammengefat und uber das Attribut name insgesamt benannt werden.

Stylesheets konnen Erweiterungen anderer sein. Das Attribut extends enthalt eine Liste von Stylesheetnamen (s.u.), deren Voreinstellungen ubernommen werden. Dabei priorisieren zunachst Voreinstellungen in zuerst genannten Stylesheets solche in spater genannten. Zusatzlich uberladen Voreinstellungen im erweiternden Stylesheet die uber nommenen Voreinstellungen der in der Liste genannten Stylesheets. Ebenso konnen die einzelnen Voreinstellungen modiziert werden.

```
<styles>
  <stylesheet name=catalog-style>
    <default>
      <p lftmrg=1cm>
    </default>
  </stylesheet>
  <stylesheet name=my-catalog-style
    extends=catalog-style>
    <default>
      <p baselineskip=12pt>
    </default>
  </stylesheet>
</styles>
```
Deklarationen und Definitionen. Im <definitions>-Teil werden Variablen (s. o.), Makros, beliebige Elemente und die Themenstruktur (s. u.) definiert. Makros dienen vor

allem einer kurzeren Schreibung und einer klareren Ubersicht. Wie bei allen Elementen werden Parameter in den Attributen attribs und elems deklariert. Makros werden mit sexpand> aufgerufen. Im folgenden Beispiel wird text durch Hello World! und das Bild durch *hello.gif* ersetzt.

```
<macro name=my-image
  attribs="image"
 elems="text">
  <img src=$my-image.image$>
  <em>$text$</em>
</macro>
...
<expand name=my-image>
  <attribute name=image value=hello.gif>
 <element name=text>
   Hello world!
  </element>
</expand>
```
Die in <definitions> angegebenen Elemente werden ebenfalls nur deklariert: Das status-Attribut hat den Wert closed, das invisible-Attribut ist gesetzt.

### 3.4 Die Themenstruktur

Produktgruppen dienen benutzerseitig der Gliederung des Produktkataloges, auf der Generierungsseite aber auch der automatischen Erstellung von Navigationsmoglichkeiten. In EpkMl werden solche Gruppierungen als sogenannte Themen (<theme>) wiedergegeben.

Ein Thema besteht aus

- Präsentationsseiten (<page>) oder -fenster (<window>),
- einer Deklaration der Datenbankeinträge, die es umfaßt (<extension>), und einer Formatvorlage fur diese Datenbankeintrage (<template>),
- einer Liste von Ausnahmen für diese Formation fur diese Großen († 1986) und die staatstandige († 1986) und die
- einer Liste von Unterthemen.

Ein Thema wird mit <open> geöffnet und mit <close> geschlossen. Zur Navigation innerhalb des Themenbaumes stehen <next>, <previous>, <up>, <down>, <br/> <br/>ack> und a die bei die verfugung verfugung. Im folgendem Beispiel ist ein Thema fur die Angebote definiert. Der Datenbankanfrage folgt die Definition der Präsentationsschablone.

```
<theme name=products>
  <extension result=on-sale>
    <sub>sgl</sub></sub>
       select name,id,price,image,audio
       from database
```

```
where database.price<100
</sql>
<template name=group-template>
 <window name=group-window style=on-sale-products>
   <button name=shopping disabled>
      <on-click>
        <open name="shopping-bag">
      </on-click>
   </button>
   <frame name=product-description>
      <img src="which-picture">
      <audio src="which-audio">
   </frame>
   <browser>
      <make-options from=on-sale>
        <p> "on-sale.name"
        <on-selected>
          <set name=shopping.disabled value="">
          <redraw name=shopping>
          <set name=which-picture value="on-sale.image">
          <set name=which-audio value="on-sale.audio">
          <open name=product-description>
        </on-selected>
          <set name=shopping.disabled value='disabled'>
          <redraw name=shopping>
          <close name=product-description>
        </on-deselected>
        \blacksquare\mathbf{1}
```
 $\langle$ /theme>  $\mathcal{L}$  . The means  $\mathcal{L}$ 

In der Ubersichtsdarstellung eines Themas sollten Knöpfe zur Weiterverzweigung in eventuelle Unterthemen und Datenbankeintrage (s. u.) vorhanden sein. Implizit wird ein  $x \sim x$  . The absolution of  $\Delta$  is the absolution absolution above  $\Delta$  is the second absolute absolute  $\Delta$  . Datenbankeinträge, die von einem <theme> behandelt werden sollen, sind in <extension> durch eine <sql>-Anweisung zu beschreiben. Dem Ergebnis der Datenbanksuche kann im Attribut result ein Name gegeben werden. Es wird als Liste von Einträgen aufgefaßt; die Sortierung spielt damit eine Rolle (s. <previous>, <next>). Eine Formatvorlage (<template>) wird durch Variablen mit Inhalten aus der in <extension> erzeugten Datenbanktabelle gefullt. Der belankten gefullt andere gefullt andere gefullt andere gefullt andere gefullt and

 $\mathbf{r}$  . Furthermore, the contracted state and distinct density depends on  $\mathbf{r}$ unbefriedigende Ergebnisse liefert, können mit  $\leq$ xceptions> Ausnahmen spezifiziert werden. In einer <sql>-Anweisung werden die Ausnahmen angegeben (das Ergebnis muß eine Untermenge von  $\leq$ xtension> sein), in  $\leq$ template> eine neue, alternative Formatvorlage.

#### **Services** 3.5

In EpkMl lassen sich Standardsituationen wie Inhaltsverzeichnis, Benutzeranmeldungsformular, Fragebogen, Produktsuche, Warenkorb und Einkaufsliste ohne Aufwand denieren. Hierfur sind in EpkMl die folgenden Elemente deniert worden:

- <table-of-contents> macht die Definition eines Einleitungsfensters oder -rahmens moglich. Es dient als Inhaltsverzeichnis von den gebotenen Alternativen den Kataloges: eine Firmenpasentation, eine Fuhrung durch den Katalog, verschiedene Sichten der Produkte, Bestellungen, zusatzliche Informationen oder Funktionalitaten.
- <registration-form> erlaubt die personliche Anmeldung des Katalogbenutzers. Die eingegebenen Daten werden im Bestellungsformular verwendet.
- <search-form> erlaubt die Spezifikation des Suchverfahrens in der Datenbank.
- <shopping-bag> ist eine Schablone fur die Liste der zur Bestellung ausgewahlten Produkte.
- <shopping-list> dient zur Selektion einer Liste von Produkten, dessen Seiten oder Fenster mittels der Navigation besucht werden sollen. Diese Liste wird zu Beginn festgelegt.
- <order> beinhaltet das konkrete Bestellungsverfahren. Die Semantik dieser Funktion kann je nach Konguration bei der Installation des Kataloges festgelegt werden. Eine Bestellung kann per E-mail, Internet oder per Fax gesendet, oder gedruckt werden.
- $\mathbf{A}$  kann vom Benutzer ausgefühlt dem Benutzer ausgefühlt dem Kataloghersteller ausgefühlt dem Kataloghersteller ausgefühlt der Benutzer ausgefühlt der Kataloghersteller ausgefühlt der Kataloghersteller ausgefühlt der und -designer seine Kommentare, Fragen und/oder Anmerkungen mitzuteilen.

#### 3.6 Layout

Die Layout-Möglichkeiten von EPKML sind Erweiterungen derer von HTML. Unterschiedliche Schriftarten und Stile werden fur Texte, Paragraphen (<p>), Bilder (<image>), Rahmen (<frame>), etc. angeboten. Auch die ublichen interaktiven Elemente wie <browser>,  $\mathbb{R}$ , the step  $\mathbb{R}$  step  $\mathbb{R}$  step  $\mathbb{R}$  step  $\mathbb{R}$  step  $\mathbb{R}$  step  $\mathbb{R}$  step  $\mathbb{R}$  step  $\mathbb{R}$  step  $\mathbb{R}$  step  $\mathbb{R}$  step  $\mathbb{R}$  step  $\mathbb{R}$  step  $\mathbb{R}$  step  $\mathbb{R}$  step  $\mathbb{R$ 

Ein Element zur Denition von Fenstern (<window>) wurde hinzugefugt; folglich ist EpkMl fenster-orientiert und nicht seiten-orientiert. Zusatzlich wurde die Sprache um <flowbox> fur mit Text umgebene Bilder und andere Elemente wie <pulldown-menu> oder <button> erweitert. Multimediale Ob jekte werden mittels der zeitabhangigen Elemente <video>, <slide-show> und <audio> integriert.

Fur alle Layout-Elemente konnen Voreinstellungen mittels der Denition eines Stils vorgenommen werden: mit stylesheet ist es moglich, jedem Element z. B. eine Farbe, einen Rand, eine Größe zuzuweisen, die bei einer individuellen Einstellung überladen werden kann. Layoutelemente, wie Knopfe, Rahmen, Fenster, Browser, Audio- und Videosequenzen zeigen die Beispiele 3.4 und in [3].

#### $3.7$ 3.7 Regie

Ein großer Teil von EPKML betrifft interaktive Elemente. HTML wurde erweitert bei Menus (pulldown-menu) und Knopfe (button). Zusatzlich wird jedes interaktive Element mit einer spezizierbaren Methode versehen z.B. on-click fur button, die beim Eintreten der Interaktion aufgerufen wird. Fur die meisten interaktiven Situationen, wie bei der Navigation durch die Themenstruktur, sind Elemente mit vordeniertem Verhalten gegeben. Dieses Verhalten kann selbstverstandlich erweitert oder geandert werden.

Der Kontrollfluß eines Kataloges ist sequentiell, kann aber durch das Verwenden von speziellen Elemente der Sprache geandert werden. Die Elemente <empty> und <non-empty> wurden zur Verzweigung basieren daten auf dem Ergebnis eine Datenbankanfrage eine Datenbankanfrage eingefuhrt. Bedingungslose Verzweigung ist mittels der Navigationselemente (<next>, <previous>, etc.) möglich oder durch ein direktes Offnen (<open>), das für alle Layoutelemente und Themen verwendet werden kann. Elemente können auch mit der Anweisung <close> geschlossen werden, aber dies hat keinen Einfluß auf den Kontrollfluß. Die EPKML bietet zusatzliche Moglichkeiten, um ihre fehlenden Ablaufstrukturen zu kompensieren. Neben der Leerheitsaberrage fur Datenbanken (\* empty) sind dies voor allem maker top vor allem voor die sind die sin <make-items>, die Datenbanktabellen in Browser- und Listeneintrage verwandeln.

Hierzu zunächst ein größeres Beispiel, in dem die Definition eines statischen und eines dynamischen Browsers zu beobachten ist. Der erste Browser greift auf feste Elemente einer Datenbanktabelle (\$out\$) zu und fugt ein weiteres Element in die Auswahl ein. Der zweite Browser generiert aus den Datenbankeinträgen dynamisch eine Liste seiner <option>s, die bei ihrem Aufruf ein entsprechend angepates Verhalten zeigen. Ebenso verhalt sich <make-items>.

```
<sql result=out>
 SELECT code price prod-name
 FROM products
 WHERE saison=winter
\langle/sql\rangle<browser name=static-browser>
  <option>$out.prod-name[1]$ $out.price[1]$
  <option>$out.prod-name[2]$ $out.price[2]$
  <option>Product A Price 100.-
  <option>$out.prod-name[4]$ $out.price[4]$
  <option>$out.prod-name[3]$ $out.price[3]$
</browser>
<frame name=abc
  elems="prod-name prod-price">
 The product $prod-name$ has a price of $prod-price$.
</frame>
<window name=abc elems="prod-name prod-price">
 The product $prod-name$ has a price of $prod-price$.
</window>
<browser name=dynamic-browser>
```

```
<make-options from=out>
   $out.prod-name$ $out.price$
    <on-selected>
      <open name=abc>
        <element name=prod-name>
          $out.prod-name$
        <element name=prod-price>
          $out.price$
      </open>
    </on-selected>
  </make-options>
</browser>
```
## <sup>4</sup> Eine strukturelle operationelle Semantik fur EpkMl

Zur Präzisierung der bei der Syntax und der Pragmatik der Sprache EPKML getroffenen Entscheidungen wurde eine formale Semantik entwickelt, die statische Bindung fur Variablen und Prozeduren (Layoutelemente), eine Call by value{Parameterubergabe und eine Blockstrukturierung fur Variablensichtbarkeitsbereiche realisiert. Daneben wurden Interaktionsmoglichkeiten des Benutzers und der zeitliche Aspekt berucksichtigt. Die Zustände enthalten alle notwendigen Informationen für den Kontrollfluß eines EPKML-Programms. Vom tatsachlichen Layout und Datenbankinterna wird abstrahiert. Die moglichen Uberg ange zwischen Zustanden werden durch Regeln deniert, die zusatzlich die jeweilige Zustandsanderung angeben.

Ein EpkMl-Programm wird sequentiell ausgefuhrt; Ausnahmen bilden audio, video, slide-shows. Dieses Konstrukt ermöglicht die nebenläufige Ausführung und Kontrolle mehrerer Prozesse. Nebenläufigkeit wird durch Interleaving modelliert. Es können schwache Echtzeitbedingungen zur Begrenzung der Dauer von Prozessen (bzw. allgemeiner Timelines) oder der periodischen Ausfuhrung von Prozessen speziziert werden. Dazu haben wir die Sprache EpkMl um Hilfskonstrukte angereichert, in die einige ursprungliche EpkMl-Anweisungen ubersetzt werden. Fur diese Hilfskonstrukte wird eine operationelle Semantik angegeben.

Wir stellen aber im folgenden keine vollstandige Semantik fur die gesamte Sprache EpkMl vor, sondern konzentrieren uns auf einige wesentlichen Ausschnitte. Ausfuhrlich ist die Semantik in [6] beschrieben.

#### $4.1$ Der formale Hintergrund

Die Menge aller moglichen expandierten EpkMl Anweisungen (die Programme) werden <sup>S</sup> genannt. Jede Anweisung, die keine freien Variablen beinhaltet, ist fur unsere Semantik ein Wert. Die Menge aller EPKML Variablenamen bezeichnen wir mit  $N$ . Einige Anweisungen

enthalten Aktionen (z.B.  $\infty$ n-click> in  $\infty$ ); wir definieren eine Funktion

die die lexikographische erste Aktion fur eine Anweisung zuruckgibt, wenn immer dieses möglich ist. Es wird eine globale Zeit vorausgesetzt, die nur mit der vordefinierten Operation now zugänglich ist, und die den Wert der aktuellen Zeit ermittelt.

Das Zustandsmodell. Die Semantik arbeitet auf Zuständen aus einer Menge  $\Sigma$ . Diese sind Sechstupel, bestehend aus dem Themenstrukturgraphen (eine Menge  $\Gamma$ ), aus der Variablenbelegung (eine Menge E), der Datenbankinstanz  $(\Delta)$ , aus den dargestellten Elementen  $(\Lambda)$ , aus dem Speicher  $(M)$  und einer Menge von Signalen  $(\Pi)$ :

$$
\Sigma = \Gamma \times E \times \Delta \times \Lambda \times M \times \Pi.
$$

Der Speicherzustand <sup>M</sup> wird modelliert als Menge von Speicherzellen C, in denen Paare von EpkMl Anweisungen (aus der Menge S) und Variablenbelegungen (aus E) untergebracht werden konnen; formale ist die von Political ist Margolian von C nach S - Sentiment von C - S -

Eine Operation

 $new : M \to C$ 

liefert fur einen Speicherzustand eine neue, noch unbelegte, d. h. nicht im Denitionsbereich des Speicherzustandes liegende Speicherzelle. Die Operationen

 $stm : C \to S$  und  $env : C \to E$ 

liefern fur eine Speicherzelle die darin enthaltene Anweisung bzw. die darin enthaltene Variablenbelegung.

Wegen der statischen Bindung und auch wegen der möglichen Blockbildung ist eine Variablenbelegung eine Liste (ein Keller) von Abbildungen von den Variablennamen <sup>N</sup> auf Speicherzellen:

 $E = (N \rightarrow C)$ 

geschrieben als  $\varepsilon = |e_1,\ldots,e_n|\varepsilon_\perp|$  (wo  $e_1,\ldots,e_n$  eine partielle Abbildung und  $\varepsilon_\perp$ eine andere Variablenbelegung sind). Eine Variablenbelegung kann mit

+ : <sup>E</sup> -

erweitert werden (die erste Abbildung der Liste wird entsprechend manipuliert) oder der Wert einer Variable fur eine Belegung kann durch rekursive Suche in der Kellerstruktur verändert werden:

<sup>+</sup> : <sup>E</sup> - <sup>N</sup> - <sup>C</sup> ! E :

المستعمل والمستعمر والمستعمل المستحدث والمستعمل المستعمر المنافذ المنافس والمستحرقات والمستعمر المستحدث والمستح die  $n \in \text{dom } e_i$  erfüllt und der Wert von n wird auf l gesetzt. Wir schreiben  $\varepsilon \leftrightarrow \{n \mapsto l\}$ fur diese Operation.

Die Menge der Themenstrukturgraphen  $\Gamma$  umfaßt alle Listen von Bäumen, die in EPKML beschreibbar sind, deren Knoten mit einem Namen, einer EPKML-Anweisung (dem Inhalt der Themenanweisung ohne die Unterthemen), einer Variablenbelegung und einem Aktualitätsvermerk markiert sind. Diese Menge  $\Gamma$  ist eine Untermenge von

$$
\Gamma_0 = (N \times (S \times E) \times \mathbf{B} + (N \times (S \times E) \times \mathbf{B}) \times \Gamma_0)^*
$$

Schließlich erstellt die partielle Funktion

$$
bld : \Gamma \times N \times (S \times E) \times \Gamma^* \to \Gamma
$$

aus einem Graphen, einer Markierung und einer Liste von Graphen einen neuen Graphen, der den ersten Graphen erweitert (um einen Baum aus der Markierung und der Liste).

$$
env: \Gamma \to E
$$

fur einen Themengraphen die an der aktuellen Position abgelegte Variablenbelegung.

Die Menge von Datenbankeninstanzen  $\Delta$  beinhaltet Listen von Tupeln, die dem Datenbankschema entsprechen. Wir modellieren diese Schemata nicht und gehen von gegebenen SQL-Anweisungen aus.

Die Layoutelemente  $\Lambda$  sind Mengen von Speicherzellen, deren Inhalte auf dem Bildschirm visualisierbar sind.

 $L = \wp(C)$ 

 $\blacksquare$ 

Interaktionen und Synchronisation werden durch die Menge  $\Pi$  modelliert, die alle verfugbaren Signale enthalt. Jedes Signal hat einen zeitlichen Stempel und den Namen des Elementes, durch das es erzeugt wurde.

$$
\Pi = \bigcup_{t,n} (\wp(\{ \text{ clicked}(t, n), \text{end}(t, n), \text{close}(t, n), \text{reward}(t, n), \text{forward}(t, n) \}))
$$

Diese Signale informieren das System, da eine bestimmte Aktion fur ein bestimmtes Layoutelement zu einem bestimmten Zeitpunkt stattgefunden hat.

Voraussetzungen. Wir geben hier nur die Regeln fur normalisierte EpkMl{Texte an. Von diesen wird vorausgesetzt, daß sie syntaktisch fehlerfrei sind; außerdem ist der Wert des Attributs status fur jedes Layoutelement closed. Dieses Attribut wird erst nach der Deklaration des Elements durch die entsprechenden Kommandos (<open>, etc.) manipuliert. Dadurch wird die Menge der zulässigen EPKML-Texte offensichtlich nicht eingeschränkt.

Um Seiteneekten fur die interaktiven Elemente (z. B. <button>) Rechnung zu tragen, werden Anderungen in deren Variablenbelegung als permanent betrachtet (die zur passenden Speicherzelle gehorige Variablenbelegung wird auch im Speicher verandert).

Jede Regel geht von einer EpkMl-Anweisung und einem Zustand entweder nur zur einem Zustand, und zwar im Falle, daß die Anweisung vollständig ausgeführt worden ist, z. B.

$$
\langle s, (\gamma, \varepsilon, \delta, \lambda, \mu, \pi) \rangle \Longrightarrow (\gamma', \varepsilon', \delta', \lambda', \mu', \pi') ,
$$

oder wieder zu einem Paar bestehend aus einer Anweisung und einem Zustand, z. B.

$$
\langle s, (\gamma, \varepsilon, \delta, \lambda, \mu, \pi) \rangle \Longrightarrow \langle s', (\gamma', \varepsilon', \delta', \lambda', \mu', \pi') \rangle.
$$

Hilfsangaben. Zur Beschreibung der Semantik wird die Sprache EpkMl (dementsprechend die Menge S) durch einige Hilfskonstrukte erweitert. Zeitschranken werden durch das Hilfskonstrukt

do { s } watching(c, t)

angegeben, wobei <sup>s</sup> eine Anweisung, <sup>c</sup> eine Bedingung und <sup>t</sup> eine Zeitangabe ist. Der Ausdruck soll die Anweisung <sup>s</sup> solange ausfuhren, wie die Bedingung <sup>c</sup> erfullt ist. Die Zeit <sup>t</sup> gibt den Startzeitpunkt des Ausdrucks an; sie dient zur Unterdruckung alterer Unterbrechungen. Wie in SDL [2] gehen wir davon aus, daß die aktuelle Systemzeit in einem Operator now zur Verfugung gestellt wird.

$$
\frac{\langle p, (\gamma, \varepsilon, \delta, \lambda, \mu, \pi) \rangle \Longrightarrow \langle p', (\gamma', \varepsilon', \delta', \lambda', \mu', \pi') \rangle}{\langle \text{do } \{ p \} \ \text{ watching}(c, t), (\gamma, \varepsilon, \delta, \lambda, \mu, \pi) \rangle \Longrightarrow}
$$

$$
\langle \text{do } \{ p' \} \ \text{ watching}(c, t), (\gamma', \varepsilon', \delta', \lambda', \mu', \pi') \rangle
$$
  
if c holds in  $(\gamma, \varepsilon, \delta, \lambda, \mu, \pi)$ 

Wenn <sup>c</sup> nicht im Zustand bleibt, wird dieser Befehl abgebrochen:

 $\langle \text{do } \{ p \} \text{ watching}(c, t), (\gamma, \varepsilon, \delta, \lambda, \mu, \pi) \rangle \Longrightarrow (\gamma, \varepsilon, \delta, \lambda, \mu, \pi)$ if c does not hold in  $(\gamma, \varepsilon, \delta, \lambda, \mu, \pi)$ 

wenn keine Anweisung auszufuhren ist, wird der Befehl ausgebrochen:

 $\langle \text{do } \{\emptyset \} \text{ watching}(c, t), (\gamma, \varepsilon, \delta, \lambda, \mu, \pi) \rangle \Longrightarrow (\gamma, \varepsilon, \delta, \lambda, \mu, \pi)$ 

Das zweite Hilfskonstrukt ist

repeat  $\{ p \}$ 

das eine beliebige Wiederholung einer Anweisung erlaubt:

 $\langle \text{repeat } \{ p \}, (\gamma, \varepsilon, \delta, \lambda, \mu, \pi) \rangle \Longrightarrow \langle p \text{ repeat } \{ p \}, (\gamma, \varepsilon, \delta, \lambda, \mu, \pi) \rangle$ 

Zur Unterbrechung der Wiederholungsschleife, wird eine Anweisung der folgenden Form verwendet: do { repeat {  $p$  } watching(c, t), weil anderenfalls der Proze p unendlich oft wiederholt wird. Außerdem wird die Schleife abgebrochen, wenn keine Anweisungen zur Wiederholung vorliegen:

 $\langle \text{repeat } \{ \emptyset \} , (\gamma, \varepsilon, \delta, \lambda, \mu, \pi) \rangle \Longrightarrow (\gamma, \varepsilon, \delta, \lambda, \mu, \pi)$ 

Um den leeren Proze zu beschreiben, haben wir die Anweisung skip hinzugefugt:

$$
\langle \text{skip}, (\gamma, \varepsilon, \delta, \lambda, \mu, \pi) \rangle \Longrightarrow (\gamma, \varepsilon, \delta, \lambda, \mu, \pi)
$$

Zusätzlich wurden die Operationen replace und restore definiert. Das replace-Konstrukt ersetzt  $\varepsilon$  durch  $\varepsilon$  in der variablenumgebung, das restore-Konstrukt stellt die alte varia- $\mathbf{h}$ lenumbegung wird semantische Information in die Syntax ubernommen. In die Syntax ubernommen in die Syntax ubernommen. In die Syntax ubernommen in die Syntax ubernommen. In die Syntax ubernommen. In die Syntax uber

$$
\langle \text{replace}(\varepsilon'), (\gamma, \varepsilon, \delta, \lambda, \mu, \pi) \rangle \Longrightarrow (\gamma, [\emptyset | \varepsilon'], \delta, \lambda, \mu, \pi)
$$

$$
\langle \text{restore}(\varepsilon'), (\gamma, \varepsilon, \delta, \lambda, \mu, \pi) \rangle \Longrightarrow (\gamma, \varepsilon', \delta, \lambda, \mu, \pi)
$$

### 4.2 Die Regeln

Die sequentielle Komposition von Anweisungen wird mit der ublichen strukturellen Regel wiedergegeben.

$$
\frac{\langle s_1, (\gamma, \varepsilon, \delta, \lambda, \mu, \pi) \rangle \Longrightarrow \langle s_1', (\gamma', \varepsilon', \delta', \lambda', \mu', \pi') \rangle}{\langle s_1 \ s_2, (\gamma, \varepsilon, \delta, \lambda, \mu, \pi) \rangle \Longrightarrow \langle s_1' \ s_2, (\gamma', \varepsilon', \delta', \lambda', \mu', \pi') \rangle}
$$

Layout. Geschlossene Elemente (i.e. status=closed) werden wie Variablen behandelt. layout den Wert window, frame, button usw. annehmen.

```
\langle \langle \langle \langle \rangle \rangle \langle \langle \rangle \rangle \langle \langle \rangle \rangle \langle \rangle = n status=closed> s \langle \langle \rangle \langle \langle \rangle \rangle \langle \rangle \langle \rangle \langle \rangle, \langle \rangle \langle \rangle, \langle \rangle, \langle \rangle \rangle \rangle \Rightarrow(\gamma, \varepsilon + \{n \mapsto \text{new}(\mu)\}, \delta, \lambda,\mu + {\text{new}(\mu) \mapsto (\text{clayout name=} n \text{ status=closed>} \ s \ \text{clayout}, \varepsilon) }, \pi)
```
Multimedia. Die Elemente <video>, <slide-show> und <audio> produzieren Prozesse, die nur im Speicher sichtbar sind. Wir beschreiben hier nur <video>, die anderen multimedialen Elemente werden analog behandelt.

Wir nehmen an, daß, wenn ein Prozeß, sagen wir  $n$ , ans Ende kommt, ein Signal end (t; n) zur Menge der Signale hinzugefugt wird.

Ein Video kann im suspendierten Zustand (fur t0 <sup>=</sup> now) deklariert werden:

```
\langle <video name=n status=suspended> s </video>, (\gamma, \varepsilon, \delta, \lambda, \mu, \pi) \rangle \Longrightarrow(\gamma, \varepsilon + \{n \mapsto \text{new}(\mu)\}, \delta, \lambda + \{\text{new}(\mu)\},\\mu + {\text{new}}(\mu) \mapsto {\text{(video name=}} n \text{ status}=(t_0, \text{subended}) > s\langle \texttt{video}>, \varepsilon \rangle, \pi
```
Zur Modellierung der unterschiedlichen Zustände, in denen sich ein Video befinden kann, beim Abspielen, gestoppt, usw., fugen wir diesen Zustand der Syntax hinzu. Zusatzlich gibt dieser Zustand den Zeitpunkt an, zu dem das Video gestartet wurde. Ein EpkMl-Programm kann diesen Zustand nicht beobachten. Aus diesem Grund liefert die Evaluierung des Video-Zustandes status einen ubersetzten Wert. Videos konnen auf verschiedene Signale reagieren; wir beschreiben nur das Verhalten fur play .

$$
\langle s, (\gamma, \varepsilon, \delta, \lambda, \mu + \{l \mapsto \text{video name} = n \text{ status} = (t_0, z) > s' < / \text{video} \},
$$
\n
$$
\pi \uplus \{ play(t, n)\}) \rangle \Longrightarrow
$$
\n
$$
\langle s, (\gamma, \varepsilon, \delta, \lambda, \mu + \{l \mapsto \text{video name} = n \text{ status} = (now, playing) > s' \text{values} \}
$$
\n
$$
\langle \text{video} \rangle \}, \pi) \rangle
$$
\n
$$
\text{for } t_0 < t
$$

Zu bemerken ist, daß  $t_0$  die Startzeit für das Video n ist.

Themen. Der Themenstrukturgraph wird von unten nach oben konstruiert.

$$
\frac{\langle (\text{="" \leq="" \text{="" name}="n_i" s_i="" theme}=""> , (\gamma, \varepsilon, \delta, \lambda, \mu_{i-1}) \rangle \Rightarrow (\gamma_i, \varepsilon_i, \delta, \lambda, \mu_i, \pi) )_{1 \leq i \leq k}}{\langle \text{theme name} = n \rangle \ s} ,\n \quad \text{(="" \leq="" \text{="" name}="n_i" s_i="" theme}=""> )_{1 \leq i \leq k}}\n \quad \text{(
$$

wobie  $\theta$  die um eine partielle Abbildung aller Themennamen des Themenstrukturgraphen auf ihre entsprechenden Speicherzellen erweiterten Liste  $\varepsilon$  bezeichnet und  $\mu_0 = \mu$  ist. Zu bemerken ist, daß jeder Themenstrukturuntergraph seine eigene Variablenumgebungsinformation enthält, so daß die Veränderungen in der Variablenumgebung in der Vorbedingung der Regel nicht berucksichtigt werden mussen.

Interaktion. Der Benutzer interagiert mit dem Programm uber Knopfe und uber die Tastatur. Das Programm wartet auf Signale der Interaktionen mit dem <wait> Element. Die Warteschleife kann unendlich lang sein oder solange andauern, bis eine Bedingung erfullt wird. Unendliches Warten wird wie folgt behandelt:

$$
\langle \text{} \prec \text{Wait>}, (\gamma, \varepsilon, \delta, \lambda, \mu, \pi) \rangle \Longrightarrow
$$
  

$$
\langle \text{var name=} S \text{ value=} now \rangle \langle \text{var} \rangle
$$
  
do { repeat { skip } } what thing(\top, S), (\gamma, \varepsilon, \delta, \lambda, \mu, \pi) \rangle  
für eine neue Zeitvariable S

wenn der Befehl wat te soll, dann is ausgefuhrt wird eine sollt, dann wird eine mit der neue Zeitstariable S gewählt und mit einen Wert now belegt. Das System muß prüfen, ob  $S + t < now$ 

gilt.

```
\langle <wait end-of=t> </wait>, (\gamma, \varepsilon, \delta, \lambda, \mu, \pi) \rangle \Longrightarrow\langle \text{var name}=S \text{ value}=now \rangle \langle \text{var} \rangledo { repeat { skip } } watching(now < S + t, S), (\gamma, \varepsilon, \delta, \lambda, \mu, \pi)),
```
was die Befehl eine Steine die Befehl ein die Austria von die Ausführung wird die Ausgestelle von die Ausführung ein die sie die sie die sen die sie die die globalen Signalment Signalment. Wir beschreiben die sie beschreib das mit folgender Bedingung:  $end(t, n) \in \pi \rightarrow t < S, S$ .

```
\langle <wait end=of=n>, (\gamma, \varepsilon, \delta, \lambda, \mu, \pi) \rangle \Longrightarrow\langle <var name=S value=now> </var>
        do { repeat { skip } } watching (end(t, n) \in \pi \rightarrow t < S, S);
             (
 ; "; ; ; ; )i; fur  eine neue Zeitvariable S
```
Wenn der Benutzer eine Interaktion mit einem Layoutelement ausubt, wird dieser Befehl in seiner eigenen Variablenumgebung ausgefuhrt. Hier sind die Anderungen im Speicher, nicht in dieser Variablenumgebung wichtig. Das System reagiert auf das fruheste Signal.

```
\langle \text{do } \{ s \} \text{ watching}(c, S), (\gamma, \varepsilon, \delta, \lambda, \mu, \pi \oplus \{ \text{clicked}(t, n) \}) \rangle \Longrightarrow\langle \text{replace}(\text{env}(\varepsilon(n))) \text{ act}(\text{stm}(\varepsilon(n))) \text{ restore}(\varepsilon)\leqset name=S value=now> \leq/var>
           do { repeat { skip } } watching(c, S), (\gamma, \varepsilon, \gamma, \delta, \lambda, \mu)}
                 wenn t minimal ist, wie bei S < t und clicked (t, n) \in \pi
```
Signale werden nur berucksichtigt, wenn sie nach dem Starten der Warteschleife gesendet worden sind.

# 5 Ausblick

wir haben die Spezialisten die Speziell fur die Speziell fur die Epke entwickelt. Sie wird wird die wird sie w erganzt durch Werkzeuge, die eine solche EPK-Spezikation erzeugen, manipulieren, verarbeiten und testen können. Ein wesentlicher Schwerpunkt lag somit auf der gemeinschaftlichen und koordinierten Entwicklung einer allgemein gultigen Modellierung von EPKen, die alle gangigen Katalogvarianten einbezieht. Dadurch ist EpkMl eine sehr machtige und umfangreiche Sprache geworden. Fur den Entwickler eines EPK liegt der Vorteil auf der Hand: Alle wunschenswerten Eigenschaften und Funktionen eines EPK konnen auf abstraktem Niveau und ohne Detailkenntnis einer umfangreichen Programmbibliothek speziziert werden.

Die Spezikationssprache wurde als eine Instanz von SgMl deniert. Die Syntax erlaubt eine deklarative Beschreibung der EPKe und ist HtMl-ahnlich. Die Sprache enthalt Elemente zur Themenstrukturierung und zur automatischen Navigation, SQL-Anweisungen, Basiselemente fur den Kontroll
u, Elemente fur Multimedia-Ob jekte und erweitert die Menge der HTML-Layoutelemente.

Wir haben eine formale Semantik fur die Sprache EpkMl prasentiert. In diesem Bericht wurden nur einige Aspekte erlautert. Die Semantik ist operational und kann zu einer Implementierung ausgebaut werden. Weitere bisher nicht behandelte interessante semantische Fragestellungen sind die Integration dieser Semantik mit der SQL-Semantik, sowie

## Literatur

- [1] Ian S. Graham. *HTML Sourcebook*. John Wiley & Sons, New York–etc., 1995.
- [2] ITU-TS. Recommendation Z.100. CCITT Specication and Description Language (SDL). Technical report, ITU-TS, Genova, 1994.
- [3] Alexander Knapp and Nora Koch. EPKML: A Specication Language for Electronic Product Catalogues. IEEE Multimedia, to appear, 1998.
- [4] Alexander Knapp, Nora Koch, and Luis Mandel. The Language EPKML. Technical report 9605, LMU Munchen, LMU Munchen, LMU Munchen, LMU Munchen, LMU Munchen, LMU Munchen, LMU Munchen, LMU Munchen,
- [5] Alexander Knapp, Nora Koch, Martin Wirsing, Jochen Duckeck, Rainer Lutze, Hartmut Fritzsche, Dietrich Timm, Patrick Closhen, Martin Frisch, Hans-Jurgen Homann, Bernd Gaede, Josef Schneeberger, Herbert Stovan, and Aandreas Turk. EPK-fix: Methods and Tools for Engineering Electronic Product Catalogues. In R. Steinmetz and L.C. Wolf, editors, Interactive Distributed Multimedia Systems and Telecommunication Services, LNCS 1309, pages 199-209. Springer-Verlag Berlin-Heidelberg, September 1997.
- [6] Alexander Knapp and Piotr Kosiuczenko. Developing Formal Semantics of EPKML. Technical Report 9704, Ludwig-Maximilians-Universität München, May 1997.
- [7] Nora Koch and Luis Mandel. Catalogues on CD-ROM: The State of the Art. Technical report 9610, Ludwig-Maximilians-Universität München, December 1996.
- [8] Nora Koch and Luis Mandel. State of the Art and Classification of Electronic Product Catalogues on CD-ROM. International Journal of Electronic Commerce, University of St.  $Gallen, (3), August 1997.$
- [9] Nora Koch and Josef Schneeberger. Integrated Assistance for the Development of Electronic Product Catalogues. In Symposium on Software Technology (SoST). SADIO, August 1997.
- [10] Nora Koch and Andreas Turk. Towards a Methodical Development of Electronic Catalogues. International Journal of Electronic Commerce, University of St. Gallen, (3), August 1997.
- [11] Josef Schneeberger, Nora Koch, Aandreas Turk, Rainer Lutze, Martin Wirsing, Hartmut Fritzsche, and Patrick Closhen. EPK-x: Software-Engineering und Werkzeuge fur elektronische Produktkataloge. In M. Jarke, K. Pasedach, and K. Pohl, editors, Informatik'97, Informatik als Innovationsmotor, 27. Jahrestagung der Gesellschaft für Informatik, Informatik aktuell. Springer Verlag, September 1997.
- [12] Arthur van Herwijnen. Practical SGML. Kluwer Academic, Boston, 1994.